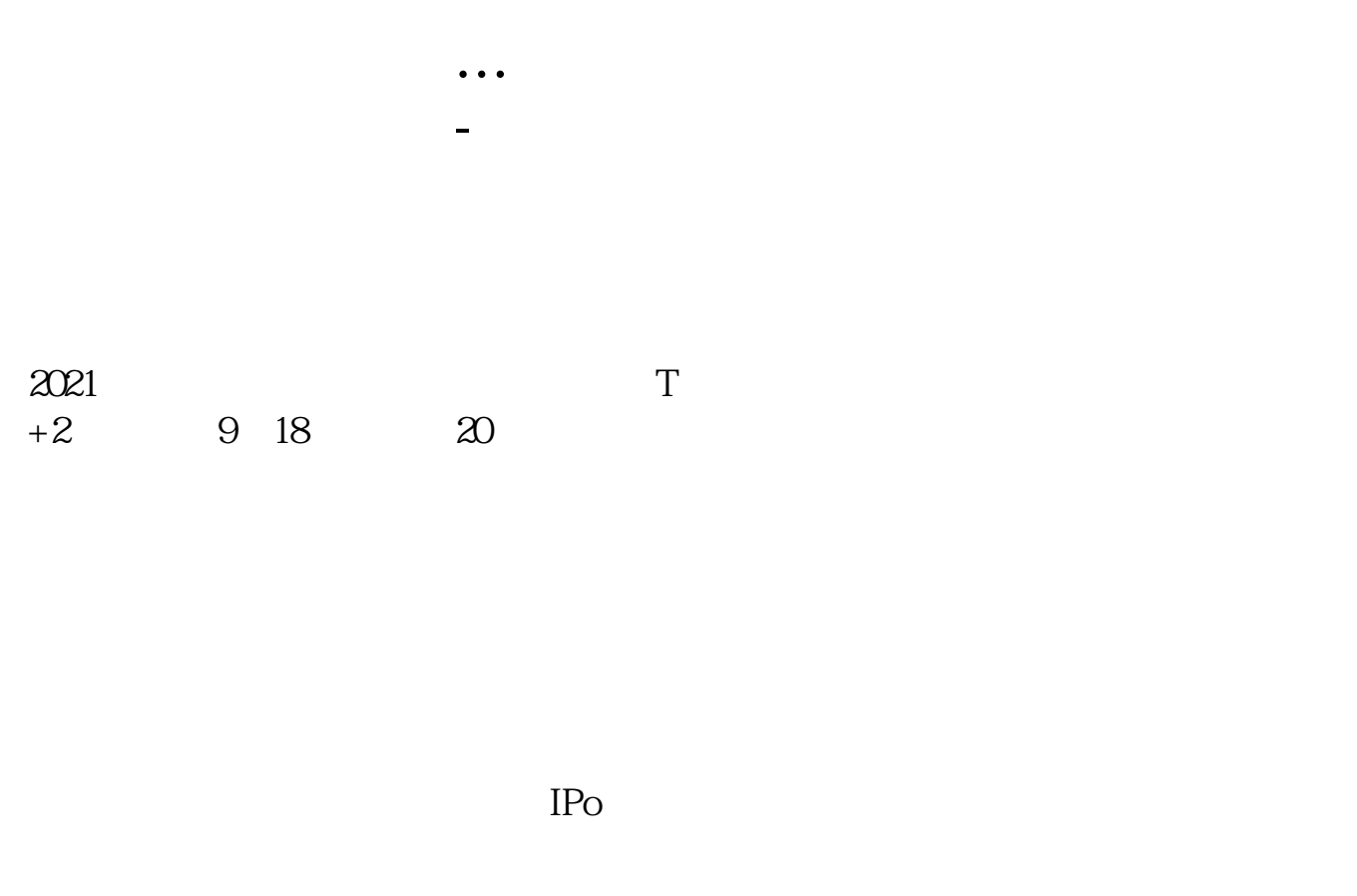

 $IPO$  H A

 $14$  14

参考资料:百度百科-新股申购

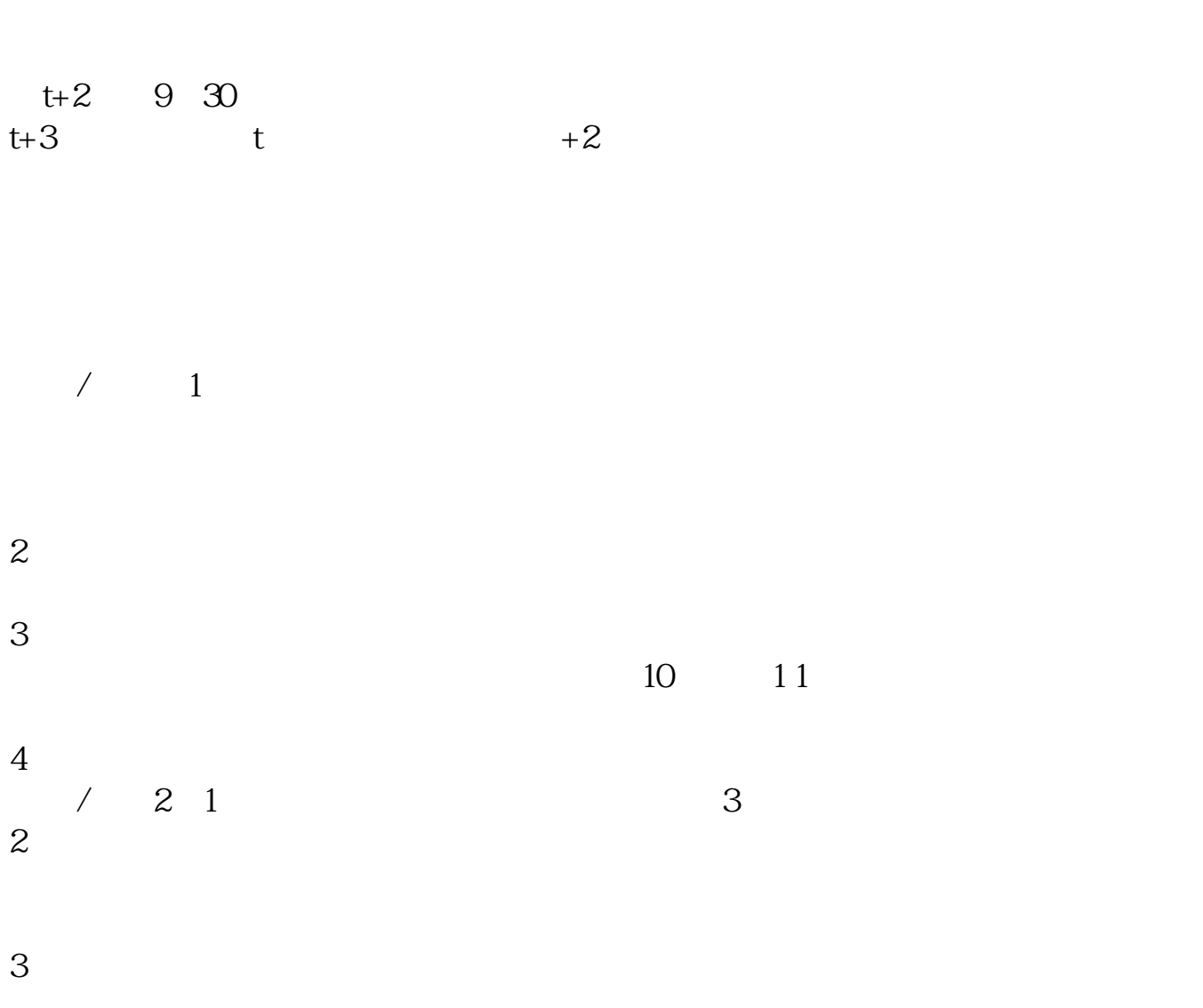

 $t + 2$  9 30 t+3 t  $+2$ 

 $T = T+2$ 

 $T+2$ 

新股申购流程如下: 1.投资者T日,准备好足额资金,通过证券账户进行新股申购  $1000$  $500$ T 930-11:30 13:00-15:00; T 9:15-11:30 13:00-15:00。  $2T+1$ 

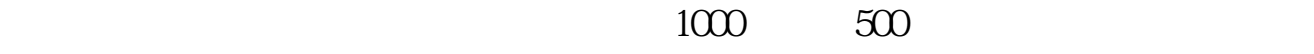

 $3T+2$ 

 $4T+3$   $T+2$ 

 $+1$  T+1 22:00

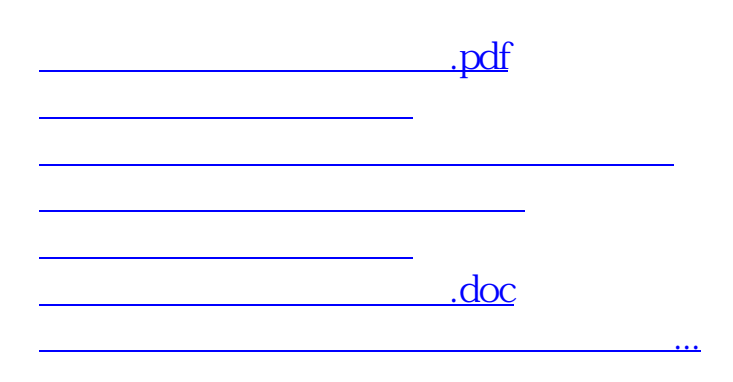

https://www.gupiaozhishiba.com/book/4004.html